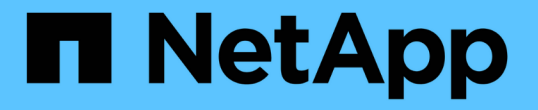

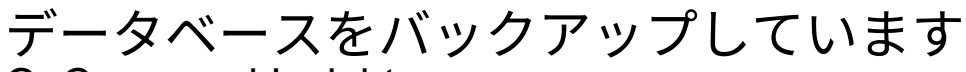

OnCommand Insight

NetApp April 01, 2024

This PDF was generated from https://docs.netapp.com/ja-jp/oncommand-insight/install-windows/backingup-the-data-warehouse-database.html on April 01, 2024. Always check docs.netapp.com for the latest.

# 目次

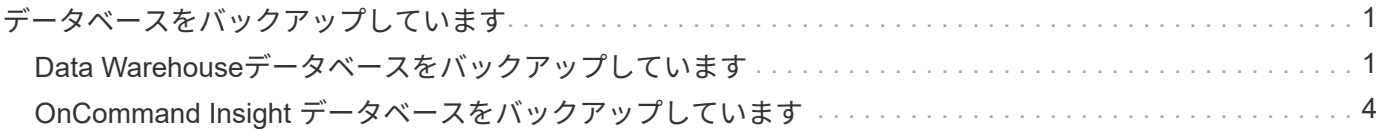

## <span id="page-2-0"></span>データベースをバックアップしています

アップグレードの前に、Data WarehouseデータベースとOnCommand Insight データベ ースの両方をバックアップしておく必要があります。Data Warehouseデータベースのバ ックアップが必要になるのは、アップグレードプロセスの後半でデータベースをリスト アできるようにするためです。Insightのインプレースアップグレードではデータベース がバックアップされますが、ベストプラクティスとして、アップグレード前にデータベ ースをバックアップしておくことを推奨します。

データが誤ってレポートされないように、Data WarehouseデータベースをInsightデータベースよりも先にバ ックアップしておく必要があります。また、テスト環境がある場合は、アップグレードを続行する前にバック アップをリストアできることを確認することを推奨します。

### <span id="page-2-1"></span>**Data Warehouse**データベースをバックアップしています

Cognosのバックアップも含まれるData Warehouseデータベースをファイルにバックア ップし、あとでData Warehouseポータルを使用してリストアできます。バックアップを 作成すると、別のData Warehouseサーバに移行したり、新しいバージョンのData Warehouseにアップグレードしたりできます。

#### 手順

- 1. Data Warehouseポータルにログインします https://fqdn/dwh。
- 2. 左側のナビゲーションペインで、\*[バックアップ/リストア]\*を選択します。
- 3. [バックアップ]\*をクリックし、バックアップ構成を選択します。
	- a. Performance Datamartを除くすべてのDatamarts
	- b. すべてのデータマート

この処理には30分以上かかることがあります。

+ Data Warehouseでバックアップファイルが作成され、その名前が表示されます。

4. バックアップファイルを右クリックし、目的の場所に保存します。

ファイル名は変更しなくてもかまいませんが、Data Warehouseのインストールパス以外の場所に保存し てください。

Data Warehouseのバックアップファイルには、DWHインスタンスのMySQL、カスタムスキーマ (MySQL DB)とテーブル、LDAP設定、CognosをMySQLデータベースに接続するデータソース(Insight Serverをデータを取得するデバイスに接続するデータソースではない)が含まれています。 レポートをイ ンポートまたはエクスポートしたタスクのインポートとエクスポート、セキュリティロール、グループ、 名前空間のレポート、ユーザーアカウント Reporting Portalの変更後のレポートとカスタムレポート(保 存場所に関係なく、[My Folders]ディレクトリにも保存されます)。Cognosのシステム設定パラメータ (SMTPサーバ設定など)、およびCognosのカスタムメモリ設定はバックアップされません。

カスタムテーブルがバックアップされるデフォルトのスキーマには、次のものがあります。

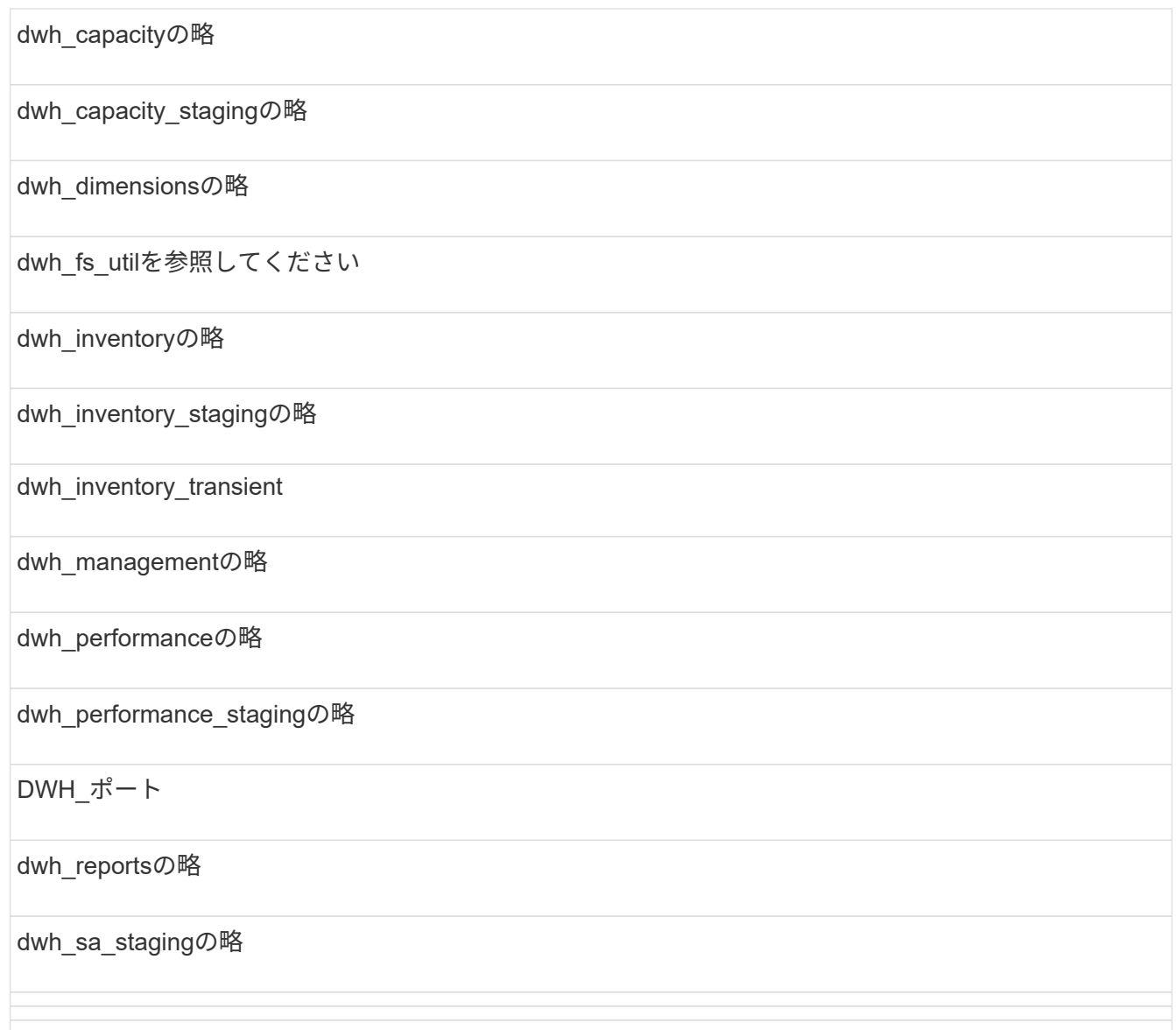

カスタムテーブルをバックアップから除外するスキーマには、次のものがあります。

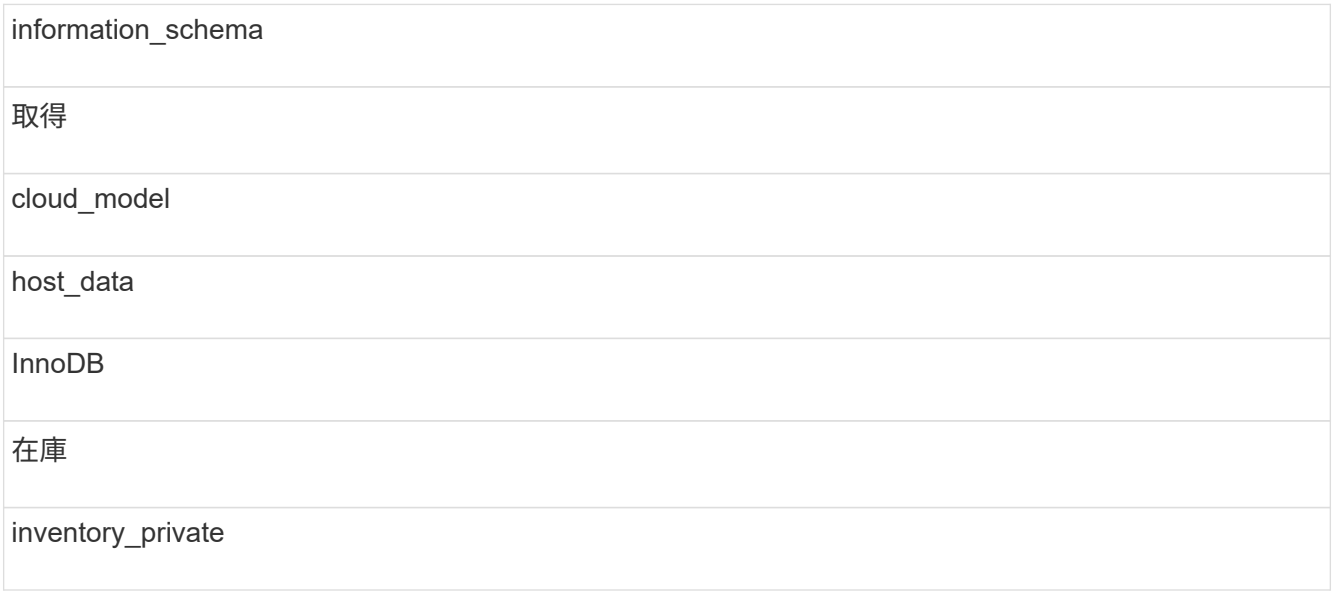

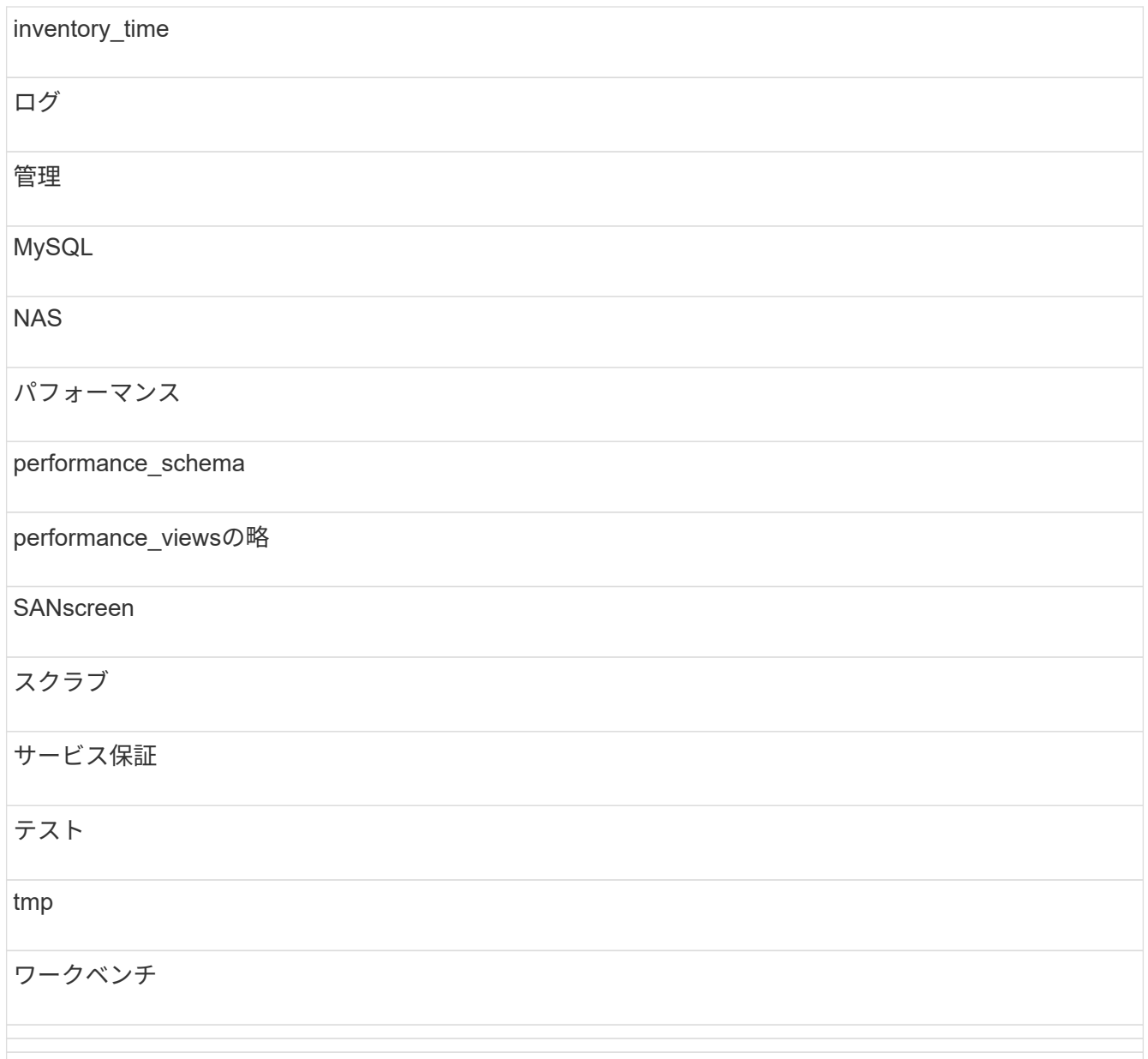

手動で開始したバックアップでは、が使用されます .zip 次のファイルを含むファイルが作成されます。

- 日次バックアップ .zip ファイル(Cognosのレポート定義を含む)
- Aはバックアップを報告します .zip ファイル。[My Folders]ディレクトリにあるレポートも含 め、Cognosのすべてのレポートが含まれます
- Data WarehouseデータベースのバックアップファイルCognosでは、手動バックアップ(いつでも実 行可能)に加えて、日次バックアップ(毎日という名前のファイルに自動的に生成されます DailyBackup.zip)をクリックします。日次バックアップには、製品に同梱されている上位フォル ダとパッケージが含まれます。[My Folders]ディレクトリおよび製品の上位フォルダ以外に作成したデ ィレクトリは、Cognosのバックアップには含まれません。

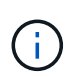

Insightでのファイルの命名方法が原因です .zip ファイル。一部の解凍プログラムでは、フ ァイルを開くと空であることが表示されます。限り .zip ファイルのサイズが0より大き く、末尾がではありません .bad 拡張子、 .zip ファイルは有効です。7-ZipやWinZip®な どの別の解凍プログラムでファイルを開くことができます。

## <span id="page-5-0"></span>**OnCommand Insight** データベースをバックアップしています

アップグレード後に問題 が実行された場合に最新のバックアップを保持するため に、Insightデータベースをバックアップします。バックアップとリストアのフェーズで はパフォーマンスデータは収集されないため、バックアップはできるだけアップグレー ドに近いタイミングで実行する必要があります。

#### 手順

- 1. ブラウザでInsightを開きます。
- 2. **>**[トラブルシューティング]\*をクリックします。
- 3. [トラブルシューティング]ページで、\*[バックアップ]\*をクリックします。

データベースのバックアップにかかる時間は、使用可能なリソース(アーキテクチャ、CPU、およびメモ リ)、データベースのサイズ、環境内の監視対象オブジェクトの数によって異なります。

バックアップが完了すると、ファイルをダウンロードするかどうかを確認するメッセージが表示されま す。

4. バックアップファイルをダウンロードします。

Copyright © 2024 NetApp, Inc. All Rights Reserved. Printed in the U.S.このドキュメントは著作権によって保 護されています。著作権所有者の書面による事前承諾がある場合を除き、画像媒体、電子媒体、および写真複 写、記録媒体、テープ媒体、電子検索システムへの組み込みを含む機械媒体など、いかなる形式および方法に よる複製も禁止します。

ネットアップの著作物から派生したソフトウェアは、次に示す使用許諾条項および免責条項の対象となりま す。

このソフトウェアは、ネットアップによって「現状のまま」提供されています。ネットアップは明示的な保 証、または商品性および特定目的に対する適合性の暗示的保証を含み、かつこれに限定されないいかなる暗示 的な保証も行いません。ネットアップは、代替品または代替サービスの調達、使用不能、データ損失、利益損 失、業務中断を含み、かつこれに限定されない、このソフトウェアの使用により生じたすべての直接的損害、 間接的損害、偶発的損害、特別損害、懲罰的損害、必然的損害の発生に対して、損失の発生の可能性が通知さ れていたとしても、その発生理由、根拠とする責任論、契約の有無、厳格責任、不法行為(過失またはそうで ない場合を含む)にかかわらず、一切の責任を負いません。

ネットアップは、ここに記載されているすべての製品に対する変更を随時、予告なく行う権利を保有します。 ネットアップによる明示的な書面による合意がある場合を除き、ここに記載されている製品の使用により生じ る責任および義務に対して、ネットアップは責任を負いません。この製品の使用または購入は、ネットアップ の特許権、商標権、または他の知的所有権に基づくライセンスの供与とはみなされません。

このマニュアルに記載されている製品は、1つ以上の米国特許、その他の国の特許、および出願中の特許によ って保護されている場合があります。

権利の制限について:政府による使用、複製、開示は、DFARS 252.227-7013(2014年2月)およびFAR 5252.227-19(2007年12月)のRights in Technical Data -Noncommercial Items(技術データ - 非商用品目に関 する諸権利)条項の(b)(3)項、に規定された制限が適用されます。

本書に含まれるデータは商用製品および / または商用サービス(FAR 2.101の定義に基づく)に関係し、デー タの所有権はNetApp, Inc.にあります。本契約に基づき提供されるすべてのネットアップの技術データおよび コンピュータ ソフトウェアは、商用目的であり、私費のみで開発されたものです。米国政府は本データに対 し、非独占的かつ移転およびサブライセンス不可で、全世界を対象とする取り消し不能の制限付き使用権を有 し、本データの提供の根拠となった米国政府契約に関連し、当該契約の裏付けとする場合にのみ本データを使 用できます。前述の場合を除き、NetApp, Inc.の書面による許可を事前に得ることなく、本データを使用、開 示、転載、改変するほか、上演または展示することはできません。国防総省にかかる米国政府のデータ使用権 については、DFARS 252.227-7015(b)項(2014年2月)で定められた権利のみが認められます。

#### 商標に関する情報

NetApp、NetAppのロゴ、<http://www.netapp.com/TM>に記載されているマークは、NetApp, Inc.の商標です。そ の他の会社名と製品名は、それを所有する各社の商標である場合があります。